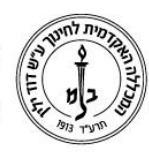

המכללה האקדמית לחינוך ע"ש דוד ילין (ע.ר.)

David Yellin Academic College of Education (R.A.)

## **החלפת תפקיד במודל**

**יולי 2018**

למרצים הרשאות גבוהות יותר מהרשאות התלמידים ולכן רואים את המודל בצורה שונה. על מנת לאפשר למרצים לראות את המודל כפי שהתלמידים רואים אותו קיימת אפשרות לשנות את רמת ההרשאות ממרצה לתלמיד (ולא רק) ולראות בדיוק מה הם רואים. ניתן למצוא את רשימת התפקידים במסך הראשי **של הקורס** בחלון הנגלל:

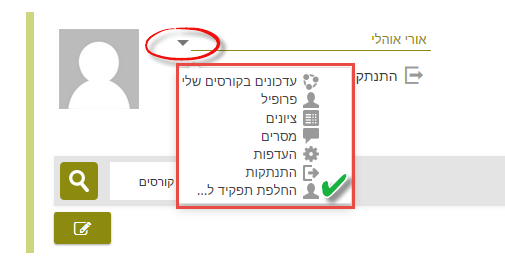

לאחר הבחירה נפתח מסך ממנו בוחרים את התפקיד הרצוי )תוכלו להחליף לכל תפקיד שהוא מתחת לרמת ההרשאות שלכם כמרצים(:

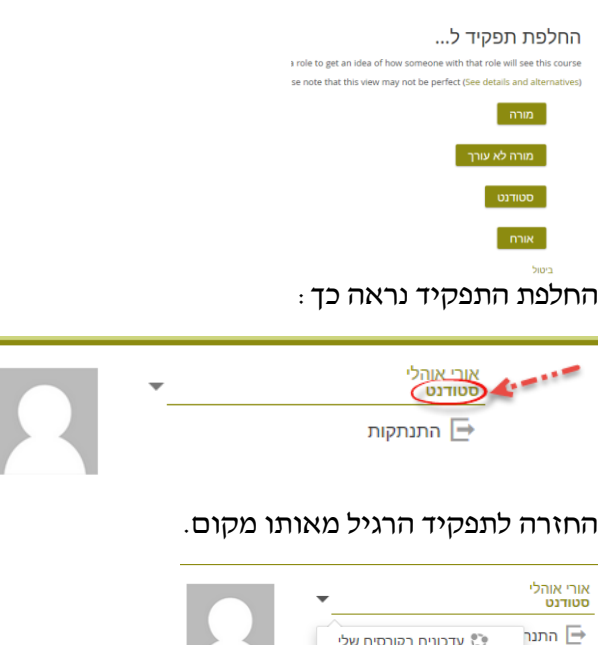

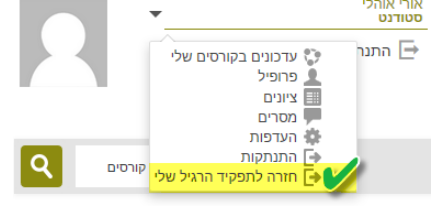

בהצלחה!

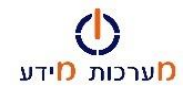

רח' מעגל בית המדרש 7, בית הכרם, ת.ד. 3578 ירושלים 9103501 www.dyellin.ac.il | 02-6521548 .0pp | 02-6558111 .bv